## **3D-Druck mit OpenSCAD**

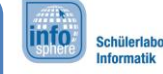

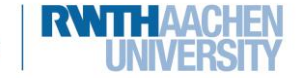

# OpenSCAD-Merkzettel

#### Allgemein

 $[1, 2, 3]$  – erzeugt einen Vektor mit den Werten 1, 2 und 3.

name =  $3*x+200*2$ ; - erzeugt eine Konstante.

name  $(x) = 3*x+20082$ ; - erzeugt eine mathematische Funktion.

for  $(i = [start : step : end])$   $\{ ... \}$  - Wiederholt den Inhalt der geschweiften Klammer, beginnend bei "start". In jedem Durchlauf wird i um "step" erhöht bis "end" erreicht wird.

#### Körper

sphere (5) - erzeugt eine Kugel mit dem Radius 5

cube (10) oder cube ( $[a, b, c]$ ) – erzeugt einen Würfel mit Kantenlänge 10, bzw. mit Höhe a, Breite b und Tiefe c.

cylinder (h = 1, r1 = 10, r2 = 5) - erzeugt einen Zylinder der Höhe h, wobei die untere Fläche den Radius r1, die obere Fläche den Radius r2 hat. (Tipp: Kegel mit r2 = 0; Pyramide mit r2 = 0,  $$fn= 4$$ 

#### Transformationen

translate ([a, b, c]) {körper1} - verschiebt körper1 entlang der drei Achsen um a, b, oder c

resize ([a, b, c]) {körper1} - ändert die Kantenlängen von körper1 auf die Werte von a, b und c.

scale ([a, b, c]) {körper1}-ändert die Kantenlängen von körper1, in dem diese mit den Werten a, b, oder c multipliziert werden

rotate ([a, b, c]) {körper1} - dreht den Körper entlang der drei Achsen um a, b oder c Grad

### Operationen

union () {körper1; körper2; körper3; ... } - macht aus allen angegebenen Körpern einen einzigen

difference () {körper1; körper2; körper3; ...} - zieht von körper1 alle anderen Körper ab (hier könnt ihr beliebig viele Körper angeben)

intersection () {körper1; körper2; körper3; ... } - erzeugt einen neuen Körper, der nur aus den Teilen besteht, die in allen angegebenen Körpern enthalten sind.

Dokumentation https://en.wikibooks.org/wiki/OpenSCAD\_User\_Manual/The\_OpenSCAD\_Language

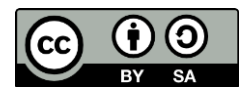